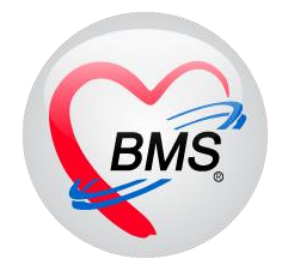

# **คู่มือการใช้งาน โปรแกรม BMS HOSxP XE ระบบงาน โภชนาการ**

**โรงพยาบาลพุนพิน จังหวัดสุราษฎร์ธานี**

**บริษัท บางกอก เมดิคอล ซอฟต์แวร์ จำกัด**

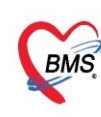

บริษัท บางกอก เมดิคอล ซอฟต์แวร์ จำกัด (สำนักงานใหญ่) ี เลขที่ 2 ชั้น 2 ซ.สุขสวัสดิ์ 33 แขวง/เขต ราษฎร์บูรณะ กรุงเทพมหานคร โทรศัพท์ 0-2427-9991 โทรสาร 0-2873-0292 เลขที่ประจำตัวผู้เสียภาษี 0105548152334

#### **1.1 การเข้าหน้าจอยืนยันรับรายการอาหาร**

กดที่เมนูโภชนาการ >>รายการอาหาร

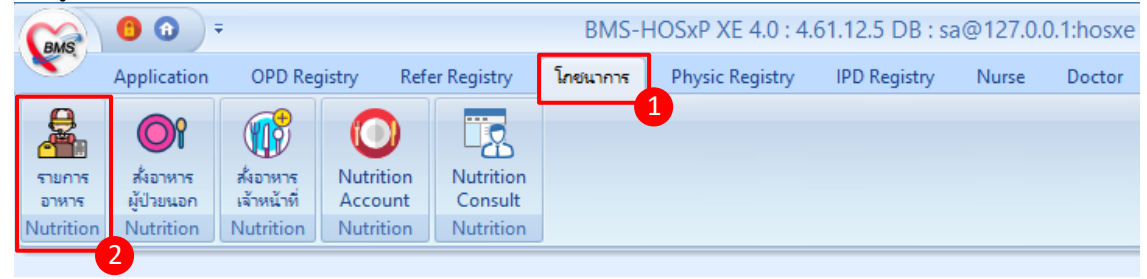

#### **แสดงเมนูเข้าใช้งานการยืนยันรับรายการอาหาร**

#### หน้าจอแสดงรายการอาหารที่แผนกผู้ป่วยในสั่งในระบบ

| <u>ี รายการอาหารที่สิ่ง</u>              |        |                                                  |                                                 |             |                           |                |   |                                         |                                |                             |                                                 |                                                                  |           |
|------------------------------------------|--------|--------------------------------------------------|-------------------------------------------------|-------------|---------------------------|----------------|---|-----------------------------------------|--------------------------------|-----------------------------|-------------------------------------------------|------------------------------------------------------------------|-----------|
| ค้นห<br>วันที่<br>รายการอาหารผู้ป่วย IPD |        | ประเภทผู้ป่วย IPD<br>٠<br>รายการอาหารผู้ป่วย OPD | รายการอาหารเจ้าหน้าที่   สรุปรายการอาหารผู้ป่วย | คึก<br>۰I   |                           |                | ÷ | ประเภทมื้อ<br>สรปรายการอาหารเจ้าหน้าที่ | รายการอาหารที่มีการเปลี่ยนแปลง | яĂ<br>$\tilde{\phantom{a}}$ | เข้ากลางวันเย็น<br>รายชื่อผู้ป่วยใน - ย้ายเตียง | 0 ค้นหา : แสดงทั้งหมด<br>$\sim$ IC<br>รายชื่อผู้ป่วยใน Discharge |           |
| รายการใหม่                               | ล้ำตับ | วันที่รับประทาน                                  | วันที่สิ่ง                                      | เวลาที่สิ่ง | สถานะ                     | จำหน่าย CF ตึก |   |                                         | <b>HN</b>                      | <b>AN</b>                   | ชื่อผู้ป่วย                                     | สิทธิการรักษา                                                    | ประเภทมือ |
|                                          |        | 20/1/2560                                        | 20/1/256                                        | 10:31:09    | ×                         | о              | 8 | ดักหนึ่ง                                |                                | POSSOSOPO                   |                                                 | ประกันสังคม 72 ชั่วโอาหารหลัก                                    |           |
|                                          | 2      | 20/1/2560                                        | З<br>20/1/25                                    | 31:09       | ×                         | 0              | ۸ | ตึกหนึ่ง                                |                                |                             |                                                 | ประกันสังคม 72 ชั่วโอาหารหลัก                                    |           |
|                                          |        | 20/1/2560                                        | 20/1/2566                                       | 20:31:09    | ×                         | 0              | ۸ | ตึกหนึ่ง                                |                                |                             |                                                 | ประกันสังคม 72 ชั่วโอาหารหลัก                                    |           |
|                                          |        | 20/1/2560                                        | 20/1/2560                                       | 20:30:37    | $\mathbf{x}$              | Θ              | Ξ | ตึกหนึ่ง                                |                                |                             |                                                 | UC นอก CUP ต่าง' อาหารหลัก                                       |           |
|                                          | 5      | 20/1/2560                                        | 20/1/2560                                       | 20:30:37    | ×                         | Ξ              | Ξ | ดึกหนึ่ง                                |                                |                             |                                                 | UC นอก CUP ต่าง' อาหารหลัก                                       |           |
|                                          | 6      | 20/1/2560                                        | 20/1/2560                                       | 20:30:37    | $\boldsymbol{\mathsf{x}}$ | 8              | Ξ | ตึกหนึ่ง                                |                                |                             |                                                 | UC นอก CUP ต่าง' อาหารหลัก                                       |           |
|                                          |        | 20/1/2560                                        | 20/1/2560                                       | 20:30:24    | $\mathbf{x}$              | 8              | Ξ | ตึกหนึ่ง                                |                                |                             |                                                 | UC นอก CUP ในจั. อาหารหลัก                                       |           |
|                                          | 8      | 20/1/2560                                        | 20/1/2560                                       | 20:30:24    | $\mathbf{x}$              | 8              | Ξ | ดึกหนึ่ง                                |                                |                             |                                                 | UC นอก CUP ในจั. อาหารหลัก                                       |           |
|                                          | 9      | 20/1/2560                                        | 20/1/2560                                       | 20:30:24    | ×                         | Θ              | Θ | ดีกหนึ่ง                                |                                |                             |                                                 | UC นอก CUP ในจั. อาหารหลัก                                       |           |
|                                          | 10     | 20/1/2560                                        | 20/1/2560                                       | 20:30:12    | $\mathbf{x}$              | о              | 8 | ด็กหนึ่ง                                |                                |                             |                                                 | UC รพร.ท่านอ 30 ปอาหารหลัก                                       |           |
|                                          |        | 20/1/2560                                        | 20/1/2560                                       | 20:30:12    | $\mathbf{x}$              | 0              | 8 | ดึกหนึ่ง                                |                                |                             |                                                 | UC รพร.ท่าบ่อ 30 1 อาหารหลัก                                     |           |
|                                          | 12     | 20/1/2560                                        | 20/1/2560                                       | 20:30:12    | $\mathbf{x}$              | 0              | Ξ | ตึกหนึ่ง                                |                                |                             |                                                 | UC รพร.ท่าบ่อ 30 ปอาหารหลัก                                      |           |
|                                          | 13     | 20/1/2560                                        | 20/1/2560                                       | 20:29:57    | ×                         | 0              | Ξ | ดึกหนึ่ง                                |                                |                             |                                                 | UC นอก CUP ในจั-อาหารหลัก                                        |           |
|                                          | 14     | 20/1/2560                                        | 20/1/2560                                       | 20:29:57    | $\mathbf{x}$              | 0              | Θ | ด็กหนึ่ง                                |                                |                             |                                                 | UC นอก CUP ในจั. อาหารหลัก                                       |           |
|                                          | 15     | 20/1/2560                                        | 20/1/2560                                       | 20:29:57    | $\mathbf{x}$              | ۰              | Ξ | ด็กหนึ่ง                                |                                |                             |                                                 | UC นอก CUP ในจั. อาหารหลัก                                       |           |
|                                          | 16     | 20/1/2560                                        | 20/1/2560                                       | 20:29:46    | $\mathbf{x}$              | 8              | Θ | ดักหนึ่ง                                |                                |                             |                                                 | UC นอก CUP ในจั. อาหารหลัก                                       |           |

**แสดงหน้าจอรายการอาหารที่สั่ง**

## **1.2 วิธีการค้นหารายการอาหารที่สั่งในระบบแล้ว มี 2 วิธี**

1.ค้นหาด้วยการเลือกจากเงื่อนไข โดยสามารถค้นหาได้จากวันที่ , ประเภทผู้ป่วย , ตึก , ประเภทมื้อ , มื้อ หลังจากนั้นกดปุ่มค้นหา รายการที่เลือกค้นจากเงื่อนไขต่าง ๆ จะแสดงรายการขึ้นมา

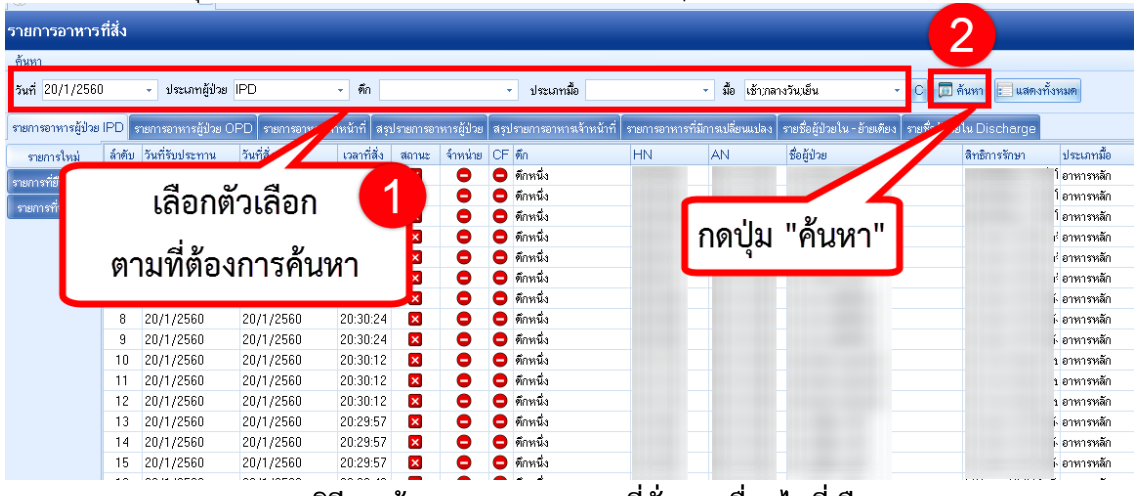

#### **แสดงวิธีการค้นหารายการอาหารที่สั่งตามเงื่อนไขที่เลือก**

2.ค้นหาทั้งหมด ด้วยวิธีการกดปุ่ม "แสดงทั้งหมด"จะแสดงทุกรายการที่สั่ง และจากทุกตึก

 เอกสารฉบับนี้จัดทำขึ้นสำหรับโรงพยาบาลพุนพิน จังหวัดสุราษฎร์ธานีนั้น ห้ามเผยแพร่โดยมิได้รับอนุญาต  $[1]$ 

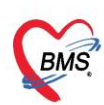

บริษัท บางกอก เมดิคอล ซอฟต์แวร์ จำกัด (สำนักงานใหญ่) เลขที่ 2 ชั้น 2 ซ.สุขสวัสดิ์ 33 แขวง/เขต ราษฎร์บูรณะ กรุงเทพมหานคร โทรศัพท์ 0-2427-9991 โทรสาร 0-2873-0292 เลขที่ประจำตัวผู้เสียภาษี 0105548152334

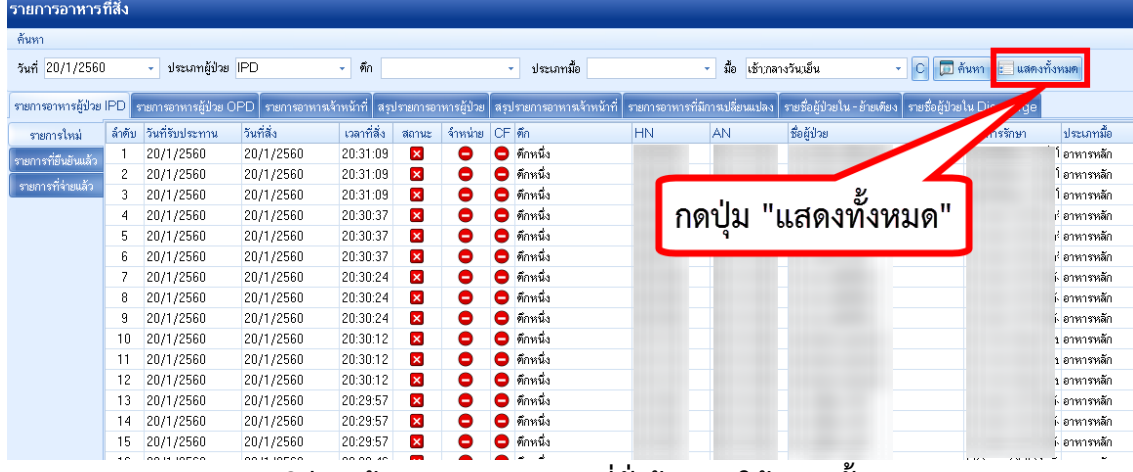

**แสดงวิธีการค้นหารายการอาหารที่สั่งด้วยการให้แสดงทั้งหมด**

## **1.3 การยืนยันรับรายการสั่งอาหารที่สั่งจากแผนกผู้ป่วยใน มี 2 กรณี**

# **1.3.1 กรณีที่รับรายการแบบทั้งหมด**

ในหน้าจอรายการอาหาร จะแสดงข้อมูลรายการอาหารที่ถูกสั่งมาจากแผนกผู้ป่วยใน และจะแสดงสถานะ รายการเป็นสัญลักษณ์  $\blacktriangleright$  คือสถานะที่งานโภชนาการยังไม่ยืนยันรับรายการอาหาร เมื่อมีการยืนยันแล้วจะ แสดงสัญลักษณ์

| รายการอาหารที่สิ่ง        |        |                                                                                                    |            |                               |                           |         |                      |           | ไแจ้งเดือน                     | รายการแจ้งเดือน         | Non select                            |  |
|---------------------------|--------|----------------------------------------------------------------------------------------------------|------------|-------------------------------|---------------------------|---------|----------------------|-----------|--------------------------------|-------------------------|---------------------------------------|--|
| ค้นห                      |        |                                                                                                    |            |                               |                           |         |                      |           |                                |                         |                                       |  |
| วันที่                    |        | ประเภทผู้ป่วย IPD<br>÷                                                                                |            | ดัก<br>÷                      |                           |         | ÷<br>ประเภทมื้อ      |           | ÷                              | มื้อ<br>เช้ากลางวันเย็น | ÷                                     |  |
|                           |        |                                                                                                    |            |                               |                           |         |                      |           |                                |                         |                                       |  |
| รายการอาหารผู้ป่วย IPD    |        | รายการอาหารผู้ป่วย OPD   รายการอาหารเจ้าหน้าที่   สรุปรายการอาหารผู้ป่วย   สรุปรายการอาหารเจ้าหน้าที่ |            |                               |                           |         |                      |           | รายการอาหารที่มีการเปลี่ยนแปลง |                         | รายชื่อผู้ป่วยใน - ย้ายเคียง   รายชื่ |  |
| รายการใหม่                | ล้ำตับ | วันที่รับประทาน                                                                                       | วันที่สิ่ง | เวลาที่สิ่ง                   | สถานะ                     | จำหน่าย | CF ตึก               | <b>HN</b> | <b>AN</b>                      | ชื่อผู้ป่วย             |                                       |  |
| รายกา                     |        | 20/1/2560                                                                                             | 20/1/2560  | 20:31:09                      | $\boldsymbol{\mathsf{x}}$ | Θ       | $\bullet$ ตึกหนึ่ง   |           |                                |                         |                                       |  |
|                           |        | 20/1/2560                                                                                             | 20/1/2560  | 20:31:09                      | $\overline{\mathbf{x}}$   | Θ       | ่ 0 ตึกหนึ่ง         |           |                                |                         |                                       |  |
|                           | 3      | 20/1/2560                                                                                             | 20/1/2560  | 20:31:09                      | $\overline{\mathbf{x}}$   | 0       | $\bullet$ ตึกหนึ่ง   |           |                                |                         |                                       |  |
|                           | 4      | 20/1/2560                                                                                             | 20/1/2560  | 20:30:37                      | $\overline{\mathbf{x}}$   | Θ       | ุ่ ี ตักหนึ่ง        |           |                                |                         |                                       |  |
|                           | 5      | 20/1/2560                                                                                             | 20/1/2560  | 20:30:37                      | $\overline{\mathbf{x}}$   | 0       | $\bullet$ คึกหนึ่ง   |           |                                |                         |                                       |  |
|                           | 6      | 20/1/2560                                                                                             | 20/1/2560  | 20:30:37                      | $\boldsymbol{\mathsf{x}}$ | Θ       | คึกหนึ่ง             |           |                                |                         |                                       |  |
|                           |        | 20/1/2560                                                                                             | 20/1/2560  | 20:30:24                      | $\boldsymbol{\mathsf{x}}$ | Θ       | ดึกหนึ่ง             |           |                                |                         |                                       |  |
|                           | 8      | 20/1/2560                                                                                             | 20/1/2560  | 20:30:24                      | ×                         |         | ดึกหนึ่ง             |           |                                |                         |                                       |  |
|                           | 9      | 20/1/2560                                                                                             | 20/1/2560  | 20:30:24                      |                           |         | $\bullet$ same       |           |                                |                         |                                       |  |
|                           | 10     | 20/1/2560                                                                                             | 20/1       |                               |                           |         |                      |           |                                |                         |                                       |  |
|                           | 11     | 20/1/2560                                                                                             | 20/1       | ึกดปุ่ม "ทำรายการ"            |                           |         |                      |           |                                |                         |                                       |  |
| 3                         | 12     | 20/1/2560                                                                                             | 20/1       |                               |                           |         |                      |           |                                |                         |                                       |  |
|                           | 13     | 20/1/2560                                                                                             | 204        |                               |                           |         |                      |           |                                |                         |                                       |  |
|                           |        | $14 - 20/1.129$                                                                                       |            |                               |                           |         | และเลือก "ยืนยันรับ" |           |                                |                         |                                       |  |
| ยินยันรับ( <sup>Y</sup> ) |        | of $39 + H + m$                                                                                       |            |                               |                           |         |                      |           |                                |                         |                                       |  |
| ยืนยันจ่าย(Z)             |        |                                                                                                    |            |                               |                           |         |                      |           |                                |                         |                                       |  |
| ❤ ทำรายการ                |        | 中Pnt Document                                                                                         |            | □ ปิด Tab OPD และ เจ้าหน้าที่ |                           |         |                      |           |                                |                         | $2 \sin$                              |  |

**แสดงรายการอาหารและการยืนยันรับรายการ**

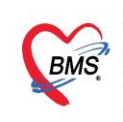

บริษัท บางกอก เมดิคอล ซอฟต์แวร์ จำกัด (สำนักงานใหญ่) 3 เลขที่ 2 ชั้น 2 ช.สุขสวัสดิ์ 33 แขวง/เขต ราษฎร์บูรณะ กรุงเทพมหานคร<br>BMS โทรศัพท์ 0-2427-9991 โทรสาร 0-2873-0292<br>เลขที่ประจำตัวผู้เสียภาษี 0105548152334

ในขั้นตอนการยืนยัน จะมี pop up ยืนยัน ให้เลือก "OK"

| รายการอาหารที่สิ่ง     |                |                        |                  |                                                                                |                |                                    | ∣แจ้งเดือน                     |                        | รายการแจ้งเดือน<br>Non select         |              |
|------------------------|----------------|------------------------|------------------|--------------------------------------------------------------------------------|----------------|------------------------------------|--------------------------------|------------------------|---------------------------------------|--------------|
| ค้นหา                  |                |                        |                  |                                                                                |                |                                    |                                |                        |                                       |              |
| วันที่ 20/1/2560       |                | ประเภทผู้ป่วย IPD<br>÷ | $\triangleright$ | ดัก<br>¥                                                                       |                | ¥<br>ประเภทมื้อ                    |                                | มื่อ<br>$\mathbf{v}$ . | เช้า:กลางวันเย็น<br>٠                 |              |
| รายการอาหารผู้ป่วย IPD |                | รายการอาหารผู้ป่วย OPD |                  | ่ รายการอาหารเจ้าหน้าที่   สรุปรายการอาหารผู้ป่วย   สรุปรายการอาหารเจ้าหน้าที่ |                |                                    | รายการอาหารที่มีการเปลี่ยนแปลง |                        | รายชื่อผู้ป่วยใน - ย้ายเตียง   รายชื่ |              |
| รายการใหม่             | ล้ำตับ         | วันที่รับประทาน        | วันที่สิ่ง       | เวลาที่สิ่ง<br>สถานะ                                                           | จำหน่าย CF ดึก |                                    | ШN                             | <b>AN</b>              | ชื่อผู้ป่วย                           |              |
| รายการที่ยืนยันแล้ว    |                | 20/1/2560              | 20/1/2560        | Confirm                                                                        |                | x                                  | 684                            | 591101259              | นาย ขัวยัน เครื่อหอคำ                 |              |
|                        | $\overline{c}$ | 20/1/2560              | 20/1/2560        | $rac{21}{21}$                                                                  |                |                                    | 84                             | 591101259              | ินาย บัวยัน เครื่อหอดำ                |              |
| รายการที่จ่ายแล้ว      | $\overline{3}$ | 20/1/2560              | 20/1/2560        | $\frac{2}{2}$                                                                  |                | คุณต้องการยืนยันข้อมูลใช่หรือไม่ ? | $-6684$                        | 591101259              | ินาย บัวยัน เครื่อหอดำ                |              |
|                        | 4              | 20/1/2560              | 20/1/2560        |                                                                                |                |                                    | 0265837                        | 591101390              | นาง ราครับราโส                        |              |
|                        | 5              | 20/1/2560              | 20/1/2560        |                                                                                |                |                                    | 0265837                        | 591101390              | นาง ราครีบราโส                        |              |
|                        | ĥ              | 20/1/2560              | 20/1/2560        | $\mathbf{Q}$                                                                   | OK             | Cancel                             | 0265837                        | 591101390              | นาง ราครี บูราโส                      |              |
|                        | 7              | 20/1/2560              | 20/1/2560        |                                                                                |                |                                    | 0262889                        | 591101459              | นาง ชม พลศักดิ์ขวา                    |              |
|                        | 8              | 20/1/2560              | 20/1/2560        | 20:30:24<br>$\boldsymbol{\mathsf{x}}$                                          | -              | <b>ดักหนึ่ง</b><br>-               | 0262889                        | 591101459              | นาง ขม พลศักดิ์ขวา                    |              |
|                        | 9              | 20/1/2560              | 20/1/2560        | $\boldsymbol{\mathsf{x}}$<br>20:30:24                                          | ο              | ดึกหนึ่ง<br>Θ                      | 0262889                        | 591101459              | นาง ชม พลศักดิ์ขวา                    |              |
|                        | 10             | 20/1/2560              | 20/1/2560        | 20:30:12<br>×                                                                  | Θ              | <b>ดึกหนึ่ง</b><br>8               | 0141278                        | 591101485              | นาย สมชาย ภลายยาว                     |              |
|                        | 11             | 20/1/2560              | 20/1/2560        | $\boldsymbol{\mathsf{x}}$<br>20:30:12                                          | 0              | ดึกหนึ่ง<br>8                      | 0141278                        | 591101485              | นาย สมชาย ภูลายยาว                    |              |
|                        | 12             | 20/1/2560              | 20/1/2560        | $\boldsymbol{\mathsf{x}}$<br>20:30:12                                          | 0              | $\bullet$ ตึกหนึ่ง                 | 0141278                        | 591101485              | นาย สมชาย ภูลายยาว                    |              |
|                        | 13             | 20/1/2560              | 20/1/2560        | $\boldsymbol{\mathsf{x}}$<br>20:29:57                                          | 0              | ดักหนึ่ง<br>8                      | 0147587                        | 591101462              | นาง เหลี่ยม บาศรี                     |              |
|                        | 14             | 20/1/2560              | 20/1/2560        | $\boldsymbol{\mathsf{x}}$<br>20:29:57                                          | Θ              | $\bullet$ ตึกหนึ่ง                 | 0147587                        | 591101462              | นาง เหลี่ยม บาศรี                     |              |
|                        |                | $\leftarrow$ 1 of 39   |                  | $*$ * $7$                                                                      |                |                                    |                                |                        |                                       |              |
|                        |                |                        |                  |                                                                                |                |                                    |                                |                        |                                       |              |
| • ทำรายการ             |                | Print Document         |                  | □ ปิด Tab OPD และ เจ้าหน้าที่                                                  |                |                                    |                                |                        |                                       | <b>X</b> ปิด |

**แสดง POPUP ให้ยืนยัน**

### **แสดง POPUP แจ้งการยืนยันรับอาหารเรียบร้อย**

| <u>รายการอาหารที่สิ่ง</u>          |                 |                       |                                                   |                               |       |          |                  |            | ็นจังเดือน | รายการแจ้งเดือน                                                                                                    | Non select |                                          |
|------------------------------------|-----------------|-----------------------|---------------------------------------------------|-------------------------------|-------|----------|------------------|------------|------------|----------------------------------------------------------------------------------------------------|------------|------------------------------------------|
| ดันหา<br>วันที <u>่ 20/1/</u> 2560 |                 |                       | Tab รายการที่ยืนยันแล้ว                           |                               |       |          | ٠                | ประเภทมื้อ | มื้อ       | เช้า:กลางวันเย็น                                                                                                    | ÷          | $ \frac{1}{n}$                           |
|                                    | <b>Dal IPD</b>  |                       |                                                   |                               |       |          |                  |            |            | รายการอาหารเจ้าหน้าที่   สรุปรายการอาหารผู้ป่วย   สรุปรายการอาหารเจ้าหน้าที่   รายการอาหารที่มีการเปลี่ยนแปลง   รายชื่อผู้ป่วยใน - ย้ายเดียง   รายชื่ |            |                                          |
| รายการ                             |                 |                       | Drag a column header here to group by that column |                               |       |          |                  |            |            |                                                                                                    | ี่ รายงาน  |                                          |
| รายการที่ยืนยันแล้ว                | <b>ี่</b> ลำดับ | วันที่รับประทาน       | วันที่สิ่ง                                        | เวลาที่สิ่ง                   | สถานะ | จ้าหน่าย | $ CF \tilde{m} $ |            |            |                                                                                                    |            |                                          |
| รายการที่จ่ายแล้ว                  |                 | 20/1/2560             | 20/1/2560                                         | 20:27:5                       | ◎     | Θ        | $\bullet$ in     |            |            | ิสถานะจะเปลี่ยนเป็นสีเขียว                                                                                                    |            |                                          |
|                                    | 2               | 20/1/2560             | 20/1/2560                                         | 2027:51                       | ◉     | 0        | $\bullet$ in     |            |            |                                                                                                    |            |                                          |
|                                    | 3               | 20/1/2560             | 20/1/2560                                         |                               | ◎     | Ξ        | $\Box$ ขักหน     |            |            |                                                                                                    |            |                                          |
|                                    | 4               | 20/1/2560             | 20/1/2560                                         | ∠                             | ●     | о        | $\Box$           |            |            |                                                                                                    |            |                                          |
|                                    | 5               | 20/1/2560             | 20/1/2560                                         | <b>Service</b>                | ◕     |          |                  |            |            |                                                                                                    |            |                                          |
|                                    | 6               | 20/1/2560             | 20/1/2560                                         | 20:28:1                       | ◎     |          | ี่⊐ ดึกหนึ่ง     |            |            |                                                                                                    |            |                                          |
|                                    | 7               | 20/1/2560             | 20/1/2560                                         | 20:31:0                       | ●     |          | ดึกหนึ่ง<br>Ξ    |            |            |                                                                                                    |            |                                          |
|                                    | 8               | 20/1/2560             | 20/1/2560                                         | 20:31:0                       | ◉     |          | ่ ี่ คึกหนึ่ง    |            |            |                                                                                                    |            |                                          |
|                                    | 9               | 20/1/2560             | 20/1/2560                                         | 20:31:0                       | ◎     |          | ่ •ีกหนึ่ง       |            |            |                                                                                                    |            |                                          |
|                                    | 10              | 20/1/2560             | 20/1/2560                                         | 20:28:31                      | ◎     | o        | ่ •ีกหนึ่ง       |            |            |                                                                                                    |            |                                          |
|                                    | 11              | 20/1/2560             | 20/1/2560                                         | 20:28:31                      | ◎     |          | ● คึกหนึ่ง       |            |            |                                                                                                    |            |                                          |
|                                    | 12              | 20/1/2560             | 20/1/2560                                         | 20:28:31                      | ◎     |          | ่ ี่ คึกหนึ่ง    |            |            |                                                                                                    |            |                                          |
|                                    |                 | <b>IOCOO</b><br>nf.39 |                                                   | 00000                         |       |          |                  |            |            |                                                                                                    |            |                                          |
| ชื่ารายการ∣่                       |                 | Print Document        |                                                   | □ ปิด Tab OPD และ เจ้าหน้าที่ |       |          |                  |            |            |                                                                                                    |            | $X \nvert \nvert \nvert \nvert \nvert n$ |

**แสดงหน้าจอรายการอาหารที่ทำการยืนยันรับรายการเรียบร้อยแล้ว**

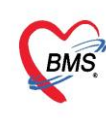

บริษัท บางกอก เมดิคอล ซอฟต์แวร์ จำกัด (สำนักงานใหญ่) ี เลขที่ 2 ชั้น 2 ซ.สุขสวัสดิ์ 33 แขวง/เขต ราษฎร์บูรณะ กรุงเทพมหานคร โทรศัพท์ 0-2427-9991 โทรสาร 0-2873-0292 เลขที่ประจำตัวผู้เสียภาษี 0105548152334

#### **1.3.2 กรณีที่รับรายการแบบทีละรายการ**

ในหน้าจอรายการอาหาร จะแสดงข้อมูลรายการอาหารที่ถูกสั่งมาจากแผนกผู้ป่วยใน และจะแสดงสถานะ รายการเป็นสัญลักษณ์ kaั คือสถานะที่งานโภชนาการยังไม่ยืนยันรับรายการอาหาร เมื่อมีการยืนยันแล้วจะ แสดงสัญลักษณ์

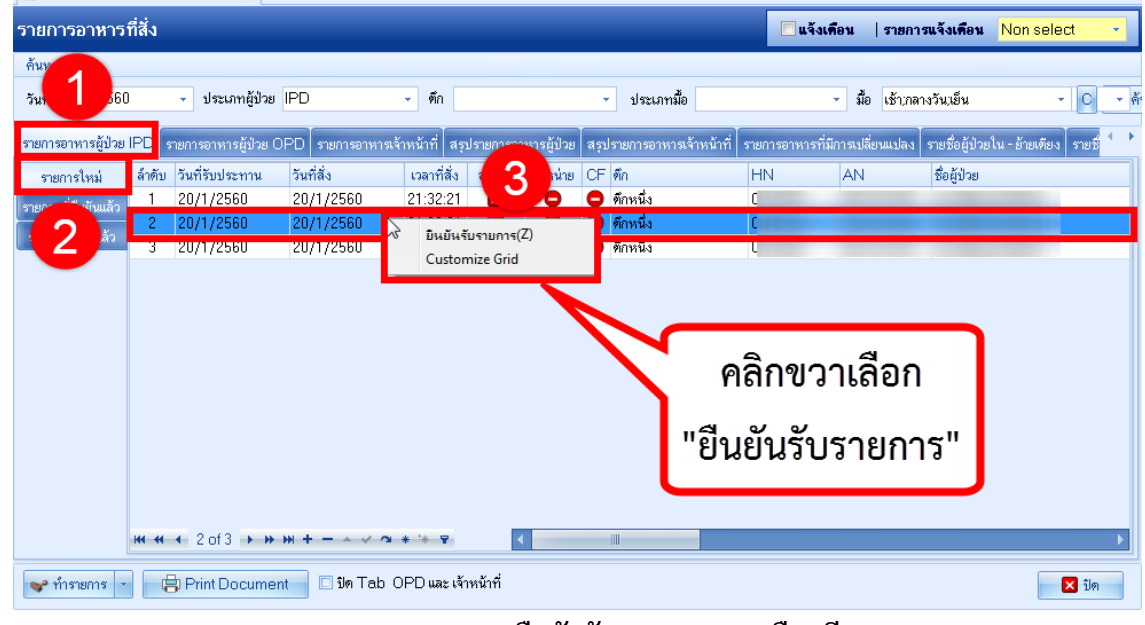

**แสดงรายการอาหารและการยืนยันรับรายการแบบเลือกทีละรายการ**

เมื่อยืนยันรับอาหารเรียบร้อยแล้ว จะต้องคลิกแสดงข้อมูลรายการสั่งอาหารที่มีการยืนยันรับรายการจากแถบ เมนู รายการที่ยืนยันแล้ว โดยจะแสดงเฉพาะรายการสั่งอาหารที่มีการยืนยันรับรายการเรียบร้อยแล้วเท่านั้น

| รายการอาหารที่สิ่ง                 |                  |                                                       |                                                   |                               |       |          |                      |           | ∣ี่ แจ้งเดือน<br>  รายการแจ้งเดือน                                                                                                    | Non select  |  |
|------------------------------------|------------------|-------------------------------------------------------|---------------------------------------------------|-------------------------------|-------|----------|----------------------|-----------|----------------------------------------------------------------------------------------------------|-------------|--|
| ค้นหา<br>วันที่ 20/1/2560          |                  |                                                       | Tab รายการที่ยืนยันแล้ว                           |                               |       |          | ٠                    | ประเภทมือ | มื่อ<br>เข้า:กลางวันเย็น<br>÷.                                                                                                    | IЮ<br>٠     |  |
|                                    | <b>Ball Isch</b> |                                                       |                                                   |                               |       |          |                      |           | รายการอาหารเจ้าหน้าที่   สรุปรายการอาหารผู้ป่วย   สรุปรายการอาหารเจ้าหน้าที่   รายการอาหารที่มีการเปลี่ยนเปลง   รายชื่อผู้ป่วยใน - ย้ายเดียง   รายชื่ |             |  |
| รายการ                             |                  |                                                       | Drag a column header here to group by that column |                               |       |          |                      |           |                                                                                                    | ≡ื่รายงาน   |  |
| <mark>รายการที่ยืนยันแล้ว  </mark> | <b>ล้ำตับ</b>    | วันที่รับประทาน                                       | วันที่สิ่ง                                        | เวลาที่สิ่ง                   | สถานะ | จ้าหน่าย | $CF \tilde{m} $      |           |                                                                                                    |             |  |
| รายการที่จ่ายแล้ว                  |                  | 20/1/2560                                             | 20/1/2560                                         | 20:27:5                       | Ø     | Ξ        | $\bullet$ $\bullet$  |           | ิสถานะจะเปลี่ยนเป็นสีเขียว                                                                                                    |             |  |
|                                    |                  | 20/1/2560                                             | 20/1/2560                                         | 2027:51                       | ◎     | ۸        | $\bullet$ fint       |           |                                                                                                    |             |  |
|                                    |                  | 20/1/2560                                             | 20/1/2560                                         |                               | ◎     | ۸        | $\bigcirc$ ทักหนง    |           |                                                                                                    |             |  |
|                                    | 4                | 20/1/2560                                             | 20/1/2560                                         | ∠                             | ◎     | د        | $\bullet$ for        |           |                                                                                                    |             |  |
|                                    | 5                | 20/1/2560                                             | 20/1/2560                                         | $-40$                         | Ø     | 8        |                      |           |                                                                                                    |             |  |
|                                    | 6                | 20/1/2560                                             | 20/1/2560                                         | 20:28:11                      | Ø     |          | ี่ •ีกหนึ่ง          |           |                                                                                                    |             |  |
|                                    |                  | 20/1/2560                                             | 20/1/2560                                         | 20:31:01                      | ◎     | -        | <b>ดึกหนึ่ง</b><br>8 |           |                                                                                                    |             |  |
|                                    | 8                | 20/1/2560                                             | 20/1/2560                                         | 20:31:01                      | ◎     | Ξ        | ่ •ีกหนึ่ง           |           |                                                                                                    |             |  |
|                                    | 9                | 20/1/2560                                             | 20/1/2560                                         | 20:31:01                      | ల     | Ξ        | ◘ คึกหนึ่ง           |           |                                                                                                    |             |  |
|                                    | 10               | 20/1/2560                                             | 20/1/2560                                         | 20:28:3                       | ల     | Θ        | $\bullet$ ตึกหนึ่ง   |           |                                                                                                    |             |  |
|                                    | 11               | 20/1/2560                                             | 20/1/2560                                         | 20:28:31                      | ల     | Ξ        | ● คึกหนึ่ง           |           |                                                                                                    |             |  |
|                                    | 12               | 20/1/2560                                             | 20/1/2560                                         | 20:28:31                      | ◎     | ۸        | ่ ี่ คึกหนึ่ง        |           |                                                                                                    |             |  |
|                                    |                  | oo is longo<br>$1 \text{ of } 39 \rightarrow \bullet$ |                                                   | oo oo o                       |       |          | ⊪                    |           |                                                                                                    |             |  |
| $\bullet$ ทำรายการ                 |                  | Print Document                                        |                                                   | □ ปิด Tab OPD และ เจ้าหน้าที่ |       |          |                      |           |                                                                                                    | <b>X</b> in |  |

**แสดงหน้าจอรายการอาหารที่ทำการยืนยันรับรายการเรียบร้อยแล้ว**

## **1.4 การยกเลิกรับรายการสั่งอาหารที่สั่งจากแผนกผู้ป่วยใน**

| <b>BMS</b>                           |                                    | ึบริษัท บางกอก เมดิคอล ซอฟต์แวร์ จำกัด (สำนักงานใหญ่)<br>เลขที่ 2 ชั้น 2 ซ.สุขสวัสดิ์ 33 แขวง/เขต ราษฎร์บูรณะ กรุงเทพมหานคร<br>โทรศัพท์ 0-2427-9991 โทรสาร 0-2873-0292<br>เลขที่ประจำตัวผู้เสียภาษี 0105548152334 |                                                                                                    |                                                                                                    |                                                                                                    |                                                                                                    |                                                                                                    |                                                                                                    |                                                                                                    |                                                                    |  |
|--------------------------------------|------------------------------------|----------------------------------------------------------------------------------------------------|----------------------------------------------------------------------------------------------------|----------------------------------------------------------------------------------------------------|----------------------------------------------------------------------------------------------------|----------------------------------------------------------------------------------------------------|----------------------------------------------------------------------------------------------------|----------------------------------------------------------------------------------------------------|----------------------------------------------------------------------------------------------------|--------------------------------------------------------------------|--|
| <u>รายการอาหารที่สิ่ง</u>            |                                    |                                                                                                    |                                                                                                    |                                                                                                    |                                                                                                    |                                                                                                    | ็แจ้งเทือน                                                                                                |                                                                                                    | ่ รายการแจ้งเ <b>ทื</b> อน                                                                                                    | Non select                                                         |  |
| ค้นห<br>4<br>วันที่                  | 560                                | ประเภทผู้ป่วย IPD<br>÷                                                                                                    |                                                                                                    | - คึก<br>мI                                                                                                    |                                                                                                    | ประเภทมื้อ<br>÷                                                                                                    |                                                                                                    | มื้อ<br>เช้ากลางวันเย็น<br>÷                                                                                                   |                                                                                                    | $\mathbf{v}$ .                                                     |  |
| รายการอาหารผู้ป่วย IPD<br>รายการใหม่ |                                    | Drag a column header here to group by that column                                                                                                    |                                                                                                    |                                                                                                    |                                                                                                    | <mark>์</mark> รายการอาหารผู้ป่วย OPD   รายการอาหารเจ้าหน้าที่   สรปรายการอาหารผู้ป่วย   สรปรายการอาหารเจ้าหน้าที่ |                                                                                                    | คลิกขวา เลือก                                                                                                    |                                                                                                    | ้. <del>สำคัญคะใจบ</del> ร <b>จักยเทียง ∫ รายชื่</b><br>≡ื่ รายงาน |  |
| รายการที่ยืนยันแล้ว                  | ແລ້ວ<br>Э.                         | ล้ำตับ วันที่รับประทาน<br>20/1/2560<br>20/1/2560<br>207172560                                                                                                    | วันที่สิ่ง<br>20/1/2560<br>20/1/2560<br>207172560                                                                                 | เวลาที่สิ่ง<br>20:27<br><b>ت</b><br>20:2<br>20.27 <sub>h</sub>                                                   | จ้าหน่าย<br>สถานะ<br>۳                                                                                  | $CF \sin$<br>ด็กหนึ่ง<br>$\bullet$<br><b>ดึกหนึ่ง</b><br>شستها                                                     |                                                                                                    | "ยกเลิกรับ"                                                                                                    |                                                                                                    | หอม<br>หอม<br><b>ACSI</b>                                          |  |
|                                      | 5<br>ĥ<br>8<br>۹<br>10<br>11<br>12 | 20/1/2560<br>20/1/2560<br>20/1/2560<br>20/1/2560<br>20/1/2560<br>20/1/2560<br>20/1/2560<br>20/1/2560<br>20/1/2560<br>00000<br>00.14<br>$4 \nightharpoonup 41$                                                     | 20/1/2560<br>20/1/2560<br>20/1/2560<br>20/1/2560<br>20/1/2560<br>20/1/2560<br>20/1/2560<br>20/1/2560<br>20/1/2560<br>oo is longed | 20:2<br>1/2<br>20:2<br>20:2<br>20:3<br>20:3<br>20:31:09<br>20:28:31<br>20:28:31<br>20:28:31<br>00.00.02<br>* * 7 | กินกันล่าย(Y)<br>ยกเลิกรับ(Z)<br><b>Print sticker</b><br><b>Customize Grid</b><br>Ø<br>۸<br>◎<br>Ξ<br>◎ | ทุกหนง<br><b>ดึกหนึ่ง</b><br>ดึกหนึ่ง<br>-<br>้ตักหนึ่ง<br>▥                                                       | 0078651<br>0078651<br>0078651<br>0265684<br>0265684<br>0265684<br>0240179<br>0240179<br>0240179<br>معصممه | 1591100996<br>591100996<br>591100996<br>591101259<br>591101259<br>591101259<br>591101292<br>591101292<br>591101292<br>-------- | ่ นาง บุญเพิ่ง ของอ่อน<br>ีนาง บญเพิ่ง ของอ่อน<br>นาง บุญเพิ่ง ของอ่อน<br>นาย บัวผัน เครื่อหอคำ<br>นาย บัวผัน เครื่อหอคำ<br>นาย ขัวผัน เครื่อหอคำ<br>นาย ถึงคณ จันทร์ธรรม<br>นาย ถึงคณ จันทร์ธรรม<br>นาย ถึงคุณ จันทร์ธรรม |                                                                    |  |
| <b>อะ</b> กำรายการ                   |                                    | Print Document                                                                                                    |                                                                                                    | □ ปิด Tab OPD และ เจ้าหน้าที่                                                                                    |                                                                                                    |                                                                                                    |                                                                                                    |                                                                                                    |                                                                                                    | <b>X</b> in                                                        |  |

**หน้าจอการยกเลิกรับรายการสั่งอาหารที่สั่งจากแผนกผู้ป่วยใน**

เมื่อยกเลิกการรับรายการแล้วรายการสั่งอาหารจะกลับไปรอที่ Tab รายการใหม่

| รายการอาหาร <u>ที่สิ่ง</u> |              |                        |                                |                               |                           |          |                                                                                |           | ⊿จังเดือน                      | รายการแจ้งเดือน<br>Non select         |                             |
|----------------------------|--------------|------------------------|--------------------------------|-------------------------------|---------------------------|----------|--------------------------------------------------------------------------------|-----------|--------------------------------|---------------------------------------|-----------------------------|
| ค้นหา                      |              |                        |                                |                               |                           |          |                                                                                |           |                                |                                       |                             |
| วันที่ 20/1/2560           | $\mathbf{v}$ | ประเภทผู้ป่วย IPD      |                                | - ดึก                         |                           |          | ÷<br>ประเภทมื้อ                                                                |           | มือ<br>$\mathbf{v}$            | เช้า:กลางวันเย็น                      | $ \frac{3}{9}$<br>$\cdot$ C |
| รายการอาหารผู้ป่วย IPD     |              | รายการอาหารผู้ป่วย OPD |                                |                               |                           |          | ่ รายการอาหารเจ้าหน้าที่   สรุปรายการอาหารผู้ป่วย   สรุปรายการอาหารเจ้าหน้าที่ |           | รายการอาหารที่มีการเปลี่ยนแปลง | รายชื่อผู้ป่วยใน - ย้ายเตียง   รายชื่ |                             |
| รายการใหม่                 | ลำดับ        | วันที่รับประทาน        | วันที่สิ่ง                     | เวลาที่สิ่ง                   | สถานะ                     | ด้าหน่าย | CF ตึก                                                                         | <b>HN</b> | <b>AN</b>                      | ชื่อผู้ป่วย                           |                             |
| รายการที่ยืนยันแล้ว        |              | 20/1/2560              | 20/1/2560                      | 20:31:09                      | $\pmb{\times}$            | Θ        | ดึกหนึ่ง<br>0                                                                  | 0265684   | 591101259                      | นาย บัวผัน เครือหอคำ                  |                             |
| รายการที่จ่ายแล้ว          | 2            | 20/1/2560              | 20/1/2560                      | 20:31:09                      | $\boldsymbol{\mathsf{x}}$ | 0        | <b>ดักหนึ่ง</b><br>8                                                           | 0265684   | 591101259                      | นาย บัวผัน เครือหอคำ                  |                             |
|                            | 3            | 20/1/2560              | 20/1/2560                      | 20:30:31                      | $\mathbf{x}$              | 0        | ้ตักหนึ่ง<br>Θ                                                                 | 0265837   | 591101390                      | นาง ราครี บุราโส                      |                             |
|                            | 4            | 20/1/2560              | 20/1/2560                      | 20:28:16                      | ×                         | Θ        | ด็กหนึ่ง<br>Ξ                                                                  | 0078651   | 591100996                      | นาง บุญเพ็ง ของอ่อน                   |                             |
|                            |              |                        | สถานะกลับเป็นสีแดง             |                               |                           |          |                                                                                |           |                                |                                       |                             |
|                            |              |                        | $M + 1014 + M + - - - - - - -$ |                               |                           |          | W                                                                              |           |                                |                                       |                             |
| ● ทำรายการ                 |              | Print Document         |                                | □ ปิด Tab OPD และ เจ้าหน้าที่ |                           |          |                                                                                |           |                                |                                       | $2 \sin$                    |

**หน้าจอการยกเลิกรับรายการสั่งอาหารที่สั่งจากแผนกผู้ป่วยใน**

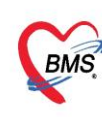

บริษัท บางกอก เมดิคอล ซอฟต์แวร์ จำกัด (สำนักงานใหญ่) ี เลขที่ 2 ชั้น 2 ซ.สุขสวัสดิ์ 33 แขวง/เขต ราษฎร์บูรณะ กรุงเทพมหานคร โทรศัพท์ 0-2427-9991 โทรสาร 0-2873-0292 เลขที่ประจำตัวผู้เสียภาษี 0105548152334

#### **1.5 การพิมพ์ Sticker ติดถาดและใบสรุปรายการสั่งอาหาร**

#### **1.5.1 การพิมพ์ Sticker ติดถาดแบบทุกรายการที่สั่ง**

| รายการอาหาร <u>ที่สิ่ง</u> |        |                                |                                                                                                    |                               |       |                |                    |                              |           | นจังเดือน | รายการแจ้งเดือน  | Non select     |                |
|----------------------------|--------|--------------------------------|----------------------------------------------------------------------------------------------------|-------------------------------|-------|----------------|--------------------|------------------------------|-----------|-----------|------------------|----------------|----------------|
| ค้นหา                      |        |                                |                                                                                                    |                               |       |                |                    |                              |           |           |                  |                |                |
| วันที่ 20/1/2560           |        | ประเภทผู้ป่วย IPD<br>$\bullet$ |                                                                                                    | ดัก<br>÷                      |       |                | ÷                  | ประเภทมื้อ                   |           | มื้อ<br>÷ | เช้า:กลางวันเย็น | $\mathbf{v}$ . | $ \frac{1}{2}$ |
|                            |        |                                |                                                                                                    |                               |       |                |                    |                              |           |           |                  |                |                |
| รายการอาหารผู้ป่วย IPD     |        |                                | รายการอาหารผู้ป่วย OPD   รายการอาหารเจ้าหน้าที่   สรุปรายการอาหารเจ้าหน้าที่ รายการอาหารที่มีการปลี่ยนเปลง   รายชื่อผู้ป่วยใน - ย้ายเดียง   รายชื่ |                               |       |                |                    |                              |           |           |                  |                |                |
| รายการใหม่                 |        |                                | Drag a column header here to group by that column                                                                                                  |                               |       |                |                    |                              |           |           |                  | ี่ รายงาน      |                |
| รายการที่ยืนยันแล้ว        | ล้ำตับ | วันที่รับประทาน                | วันที่สิ่ง                                                                                                    | ้เวลาที่สิ่ง                  | สถานะ | จำหน่าย CF ตึก |                    |                              | <b>HN</b> | AN        | ชื่อผู้ป่วย      |                |                |
| รายการที่จ่ายแล้ว          |        | 20/1/2560                      | 20/1/2560                                                                                                    | 20:27:55                      | Ø     | o              | $\bullet$ คึกหนึ่ง |                              |           |           |                  |                |                |
|                            | 2      | 20/1/2560                      | 20/1/2560                                                                                                    | 20:27:55                      | ◎     | ο              |                    | $\bullet$ ตึกหนึ่ง           |           |           |                  |                |                |
|                            | 3      | 20/1/2560                      | 20/1/2560                                                                                                    | 20:27:55                      | Ø     | ο              |                    | $\bullet$ ตึกหนึ่ง           |           |           |                  |                |                |
|                            | 4      | 20/1/2560                      | 20/1/2560                                                                                                    | 20:28:16                      | ◎     | Θ              |                    | $\bullet$ ตึกหนึ่ง           |           |           |                  |                |                |
|                            | 5      | 20/1/2560                      | 20/1/2560                                                                                                    | 20:28:16                      | ಲ     | Ξ              |                    | $\bullet$ ทึกหนึ่ง           |           |           |                  |                |                |
|                            | ĥ      | 20/1/2560                      | 20/1/2560                                                                                                    | 20:31:09                      | ◎     | 0              |                    | $\bullet$ ตึกหนึ่ง           |           |           |                  |                |                |
|                            |        | 20/1/2560                      | 20/1/2560                                                                                                    | 20:28:31                      | ల     | 8              |                    | $\bullet$ ตึกหนึ่ง           |           |           |                  |                |                |
|                            | 8      | 20/1/2560                      | 20/1/2560                                                                                                    | 20:28:31                      | Ø     | Ξ              |                    | $\bullet$ คึกหนึ่ง           |           |           |                  |                |                |
|                            | 9      | 20/1/2560                      | 20/1/2560                                                                                                    |                               |       |                |                    |                              |           |           |                  |                |                |
|                            | 10     | 20/1/2560                      | 20/1/2560                                                                                                    |                               |       |                |                    | คลิกที่ปุ่ม "Print Document" |           |           |                  |                |                |
|                            | 11     | 20/1/2560                      | 20/1/2560                                                                                                    |                               |       |                |                    |                              |           |           |                  |                |                |
|                            | 12     | 20/1/2560                      | 20/1/2560                                                                                                    |                               |       |                |                    |                              |           |           |                  |                |                |
|                            |        | 00 H JOECO<br>5 of 38          | 001110E                                                                                                    | Ŧ.                            |       |                |                    |                              | .         |           |                  |                |                |
|                            |        |                                |                                                                                                    |                               |       |                |                    |                              |           |           |                  |                |                |
| อะกำรายการ                 |        | Print Document                 |                                                                                                    | ์ ปิด Tab OPD และ เจ้าหน้าที่ |       |                |                    |                              |           |           |                  | $2 \sin$       |                |

**หน้าจอการเรียกหน้าจอการพิมพ์เอกสาร**

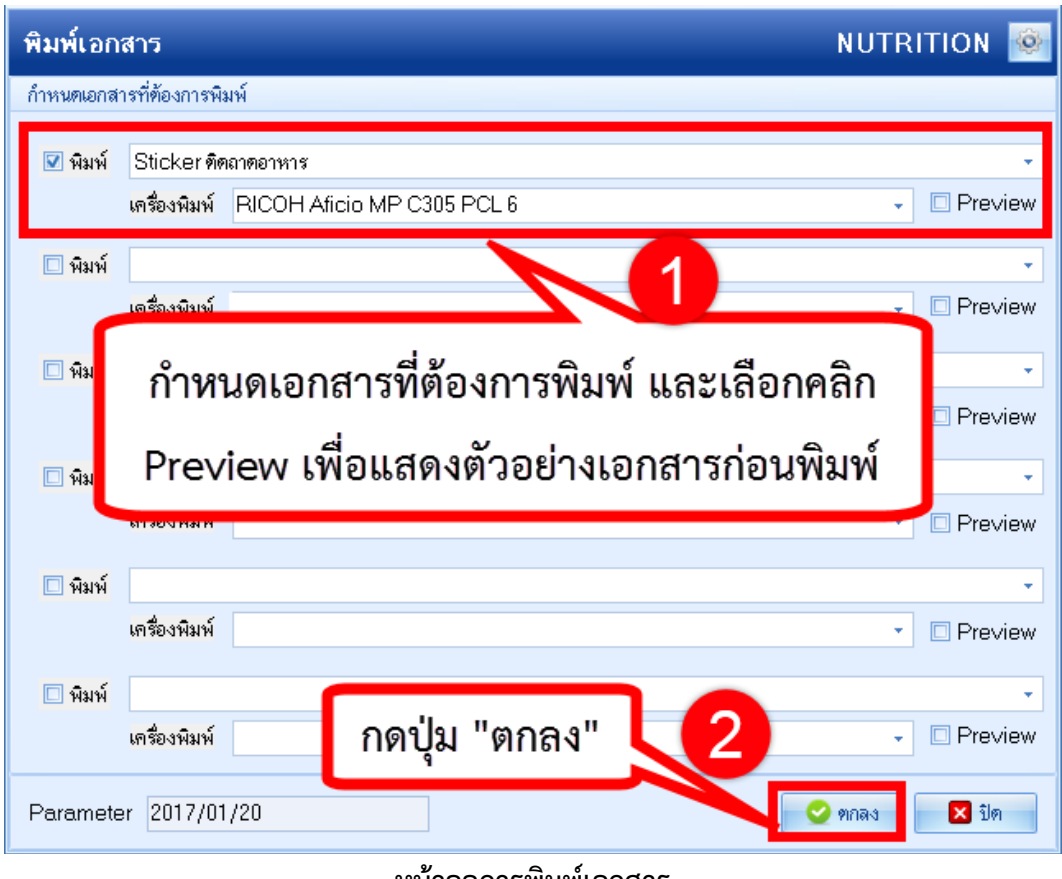

**หน้าจอการพิมพ์เอกสาร**

## **1.5.2 การพิมพ์ Sticker ติดถาดแบบทีละรายการ**

 เอกสารฉบับนี้จัดทำขึ้นสำหรับโรงพยาบาลพุนพิน จังหวัดสุราษฎร์ธานีนั้น ห้ามเผยแพร่โดยมิได้รับอนุญาต

บริษัท บางกอก เมดิคอล ซอฟต์แวร์ จำกัด (สำนักงานใหญ่)<br>พระ แลขที่ 2 ชั้น 2 ซ.สุขสวัสดิ์ 33 แขวง/เขต ราษฎร์บูรณะ กรุงเทพมหานคร<br>โทรศัพท์ 0-2427-9991 โทรสาร 0-2873-0292

| รายการอาหารที่สิ่ง     |        |                                                   |                       |          |             |                       |          |        |                    |                                                                                                    | ∣ีนจังเดือน |                      |                  | รายการ <b>แจ้งเดือน</b>       | Non select |      |
|------------------------|--------|---------------------------------------------------|-----------------------|----------|-------------|-----------------------|----------|--------|--------------------|----------------------------------------------------------------------------------------------------|-------------|----------------------|------------------|-------------------------------|------------|------|
| ค้นหา                  |        |                                                   |                       |          |             |                       |          |        |                    |                                                                                                    |             |                      |                  |                               |            |      |
| วันที่                 |        | ประเภทผู้ป่วย IPD<br>¥                            |                       | ÷        | - ดึก       |                       |          | ÷      | ประเภทมื้อ         |                                                                                                    |             | มื้อ<br>$\mathbf{v}$ | เช้า:กลางวันเย็น |                               | ٠          | HС   |
| รายการอาหารผู้ป่วย IPD |        | รายการอาหารผู้ป่วย OPD                            |                       |          |             |                       |          |        |                    | ่ รายการอาหาสจ้าหน้าที่∣สรุปรายการอาหารผู้ป่วย∣สรุปรายการอาหาสจ้าหน้าที่∣รายการอาหารที่มีกาลปลี่ยนแปลง∣รายชื่อผู้ป่วยใน - ย้ายเตียง∣รายชื่ |             |                      |                  |                               |            |      |
| รายการใหม่             |        | Drag a column header here to group by that column |                       |          |             |                       |          |        |                    |                                                                                                    |             |                      |                  |                               |            | หงาน |
| รายการที่ยืนยันแล้ว    | ล้ำตับ | วันที่รับประทาน                                   | วันที่สิ่ง            |          | เวลาที่สิ่ง | สถานะ                 | จ้าหน่าย | CF ดัก |                    |                                                                                                    |             |                      |                  | คลิกขวา เลือก "Print sticker" |            |      |
| ร่ายแล้ว               |        | 20/1/2560                                         | 20/1/2560             |          | 20:27:55    | ◎                     | 0        | 8      | คึกหนึ่ง           |                                                                                                    |             |                      |                  |                               |            |      |
|                        | 2      | 20/1/2560                                         | 20/1/2560             |          | 5           | ◎                     | 0        |        | $\bullet$ คึกหนึ่ง |                                                                                                    | $-000$      |                      | 591100439        | นาง บัววรรณ จันหอม            |            |      |
|                        | 3      | 20/1/2560                                         | 20/1/2560             | 3        |             | Ø                     | 0        |        |                    |                                                                                                    | 0036808     |                      | 591100439        | นาง บัววรรณ จันหอม            |            |      |
|                        | Δ      | 207172560                                         | 207172560             |          | <b>A-16</b> |                       |          |        | $-$ 003333         |                                                                                                    | 0078651     |                      | 591100996        | ่ บาง บอแพ็ง ของอ่อน          |            |      |
|                        | 5      | 20/1/2560                                         | 20/1/2560             |          |             |                       |          |        | ้ทึกหนึ่ง          |                                                                                                    | 0078651     |                      | 591100996        | นาง บุญเพ็ง ของอ่อน           |            |      |
|                        | ᢑ      | 207172560                                         | 207172560             | $\gamma$ |             | ยืนยันจ่าย(Y)         |          |        | ทิกหนึ่ง           |                                                                                                    | 11265664    |                      | 69 N U 1259      | ้นาย บัวผัน เครือหอคำ         |            |      |
|                        |        | 20/1/2560                                         | 20/1/2560             |          |             | ยกเลิกรับ(Z)          |          |        | ดึกหนึ่ง           |                                                                                                    | 0240179     |                      | 591101292        | ีนาย ถึงคณ จันทร์ธรรม         |            |      |
|                        | 8      | 20/1/2560                                         | 20/1/2560             |          |             | <b>Print sticker</b>  |          |        | ดึกหนึ่ง           |                                                                                                    | 0240179     |                      | 591101292        | นาย ถิ่งตุณ จันทร์ธรรม        |            |      |
|                        | 9      | 20/1/2560                                         | 20/1/2560             |          |             | <b>Customize Grid</b> |          |        | ดึกหนึ่ง           |                                                                                                    | 0240179     |                      | 591101292        | นาย ถึงคณ จันทร์ธรรม          |            |      |
|                        | 10     | 20/1/2560                                         | 20/1/2560             |          | 20:29:33    | Ø                     | -        |        | ้คึกหนึ่ง          |                                                                                                    | 0265719     |                      | 591101310        | นาย ทองสุก โคสุวรรณ           |            |      |
|                        | 11     | 20/1/2560                                         | 20/1/2560             |          | 20:29:33    | ●                     | Θ        |        | ดึกหนึ่ง           |                                                                                                    | 0265719     |                      | 591101310        | นาย ทองสุก โคสุวรรณ           |            |      |
|                        | 12     | 20/1/2560                                         | 20/1/2560             |          | 20:29:33    | ◎                     | -        |        | ดึกหนึ่ง           |                                                                                                    | 0265719     |                      | 591101310        | นาย ทองสุก โคสุวรรณ           |            |      |
|                        |        | <b>COO</b>                                        | 00.14<br><b>IOFOO</b> |          | 00.00.07    | ∽                     |          |        |                    |                                                                                                    | ooccoon     |                      | ---------        |                               | $\sim$     |      |
|                        |        | 5 of 38                                           |                       |          | $*$ $*$ $-$ |                       |          |        |                    |                                                                                                    |             |                      |                  |                               |            |      |

**แสดงหน้าจอการพิมพ์ Sticker ติดถาดแบบทีละรายการ**

# **1.5.3 การพิมพ์ใบสรุปรายการสั่งอาหาร**

| รายการอาหาร <u>ที่สิ่ง</u> |       |                                   |                                                   |                               |       |          |                              |           | ็นจังเดือน           | รายการแจ้งเพื่อน                                                                                                    | Non select            |                |
|----------------------------|-------|-----------------------------------|---------------------------------------------------|-------------------------------|-------|----------|------------------------------|-----------|----------------------|----------------------------------------------------------------------------------------------------|-----------------------|----------------|
| -คันหา                     |       |                                   |                                                   |                               |       |          |                              |           |                      |                                                                                                    |                       |                |
| วันที่ 20/1/2560           |       | ประเภทผู้ป่วย IPD<br>$\mathbf{v}$ |                                                   | ดัก<br>÷                      |       |          | ประเภทมื้อ                   |           | มื้อ<br>$\mathbf{v}$ | เช้า:กลางวันเย็น                                                                                                    | ÷.                    | $ \frac{1}{n}$ |
|                            |       |                                   |                                                   |                               |       |          |                              |           |                      |                                                                                                    |                       |                |
| รายการอาหารผู้ป่วย IPD     |       | รายการอาหารผู้ป่วย OPD            |                                                   |                               |       |          |                              |           |                      | ่ รายการอาหารเจ้าหน้าที่   สรุปรายการอาหารผู้ป่วย   สรุปรายการอาหารเจ้าหน้าที่   รายการอาหารที่มีการเปลี่ยนเปลง   รายชื่อผู้ป่วยใน - ย้ายเดียง   รายชื่ |                       |                |
| รายการใหม่                 |       |                                   | Drag a column header here to group by that column |                               |       |          |                              |           |                      |                                                                                                    | $\overline{1}$ รายงาน |                |
| รายการที่ยืนยันแล้ว        | ลำดับ | วันที่รับประทาน                   | วันที่สิ่ง                                        | เวลาที่สิ่ง                   | สถานะ | จ้าหน่าย | CF ดัก                       | <b>HN</b> | <b>AN</b>            | ชื่อผู้ป่วย                                                                                                    |                       |                |
| รายการที่จ่ายแล้ว          |       | 20/1/2560                         | 20/1/2560                                         | 20:27:55                      | Ø     | ο        | <b>ดึกหนึ่ง</b><br>о         |           |                      |                                                                                                    |                       |                |
|                            | 2     | 20/1/2560                         | 20/1/2560                                         | 20:27:55                      | ◎     | 0        | ดึกหนึ่ง<br>o                |           |                      |                                                                                                    |                       |                |
|                            | 3     | 20/1/2560                         | 20/1/2560                                         | 20:27:55                      | ◎     | θ        | ตึกหนึ่ง                     |           |                      |                                                                                                    |                       |                |
|                            | 4     | 20/1/2560                         | 20/1/2560                                         | 20:28:16                      | ◎     | Θ        | ตึกหนึ่ง                     |           |                      |                                                                                                    |                       |                |
|                            | 5     | 20/1/2560                         | 20/1/2560                                         | 20:28:16                      | Ø     | ο        | ้ตักหนึ่ง<br>Ξ.              |           |                      |                                                                                                    |                       |                |
|                            | 6     | 20/1/2560                         | 20/1/2560                                         | 20:31:09                      | ◎     | Θ        | ด็กหนึ่ง<br>8                |           |                      |                                                                                                    |                       |                |
|                            |       | 20/1/2560                         | 20/1/2560                                         | 20:28:31                      | 0     | Ξ        | ตึกหนึ่ง                     |           |                      |                                                                                                    |                       |                |
|                            | 8     | 20/1/2560                         | 20/1/2560                                         | 20:28:31                      | ø     | 0        | $\bullet$ ตึกหนึ่ง           |           |                      |                                                                                                    |                       |                |
|                            | 9     | 20/1/2560                         | 20/1/2560                                         |                               |       |          |                              |           |                      |                                                                                                    |                       |                |
|                            | 10    | 20/1/2560                         | 20/1/2560                                         |                               |       |          | คลิกที่ปุ่ม "Print Document" |           |                      |                                                                                                    |                       |                |
|                            | 11    | 20/1/2560                         | 20/1/2560                                         |                               |       |          |                              |           |                      |                                                                                                    |                       |                |
|                            | 12    | 20/1/2560                         | 20/1/2560                                         |                               |       |          |                              |           |                      |                                                                                                    |                       |                |
|                            |       | 00000<br>138<br>-5 of             | OO H. IODA                                        | <b>THE P</b>                  |       |          |                              |           |                      |                                                                                                    |                       |                |
|                            |       |                                   |                                                   |                               |       |          |                              |           |                      |                                                                                                    |                       |                |
| ● ทำรายการ                 |       | Print Document                    |                                                   | □ ปิด Tab OPD และ เจ้าหน้าที่ |       |          |                              |           |                      |                                                                                                    | 230                   |                |

**หน้าจอการเรียกหน้าจอการพิมพ์เอกสาร**

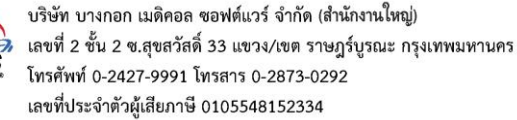

**BMS** 

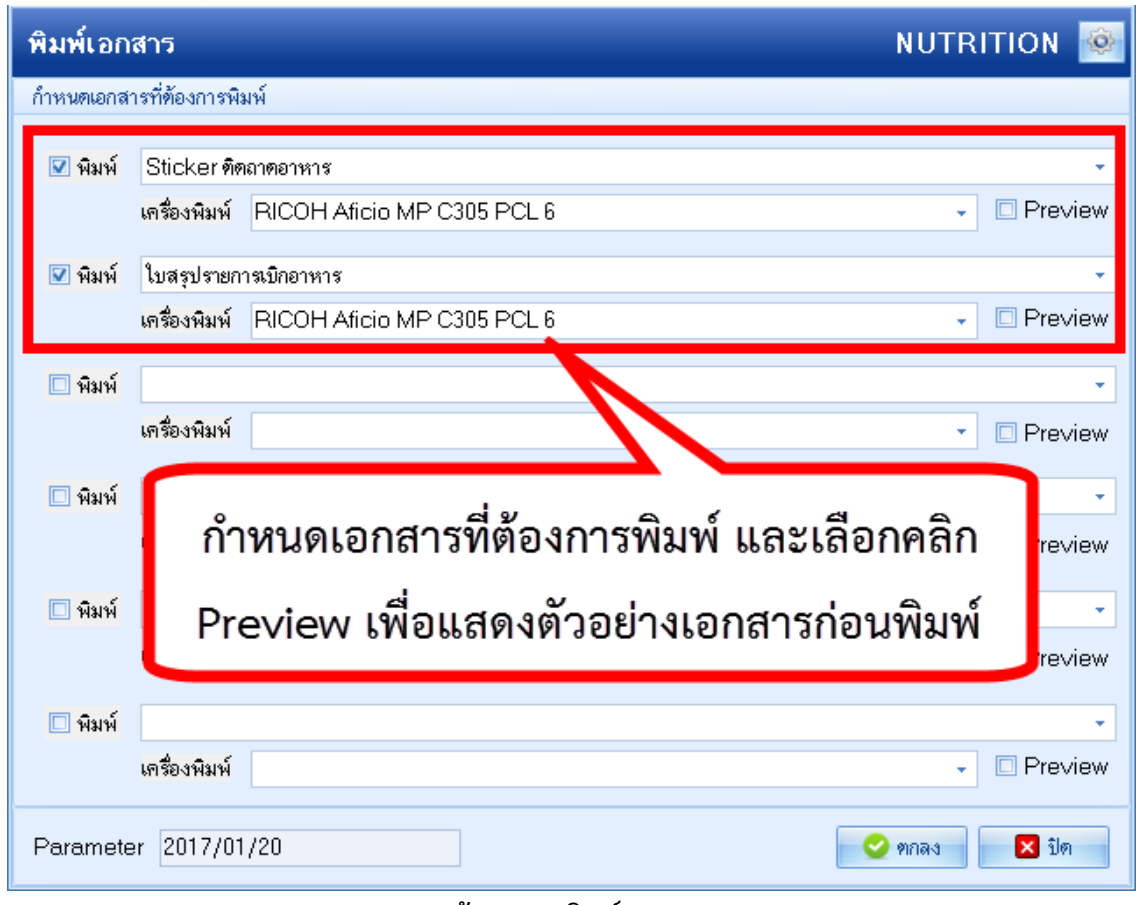

#### **หน้าจอการพิมพ์เอกสาร**

# **1.6 การยืนยันจ่ายอาหารที่สั่งจากแผนกผู้ป่วยใน**

ในหน้าจอรายการอาหารที่ยืนยันรับแล้ว จะแสดงข้อมูลรายการอาหารที่ถูกสั่งมาจากแผนกผู้ป่วยใน และจะแสดงสถานะรายการเป็นสัญลักษณ์ คือสถานะที่งานโภชนาการยันรับรายการอาหารแล้วเราจะมา ทำการยืนยันการจ่ายอาหาร

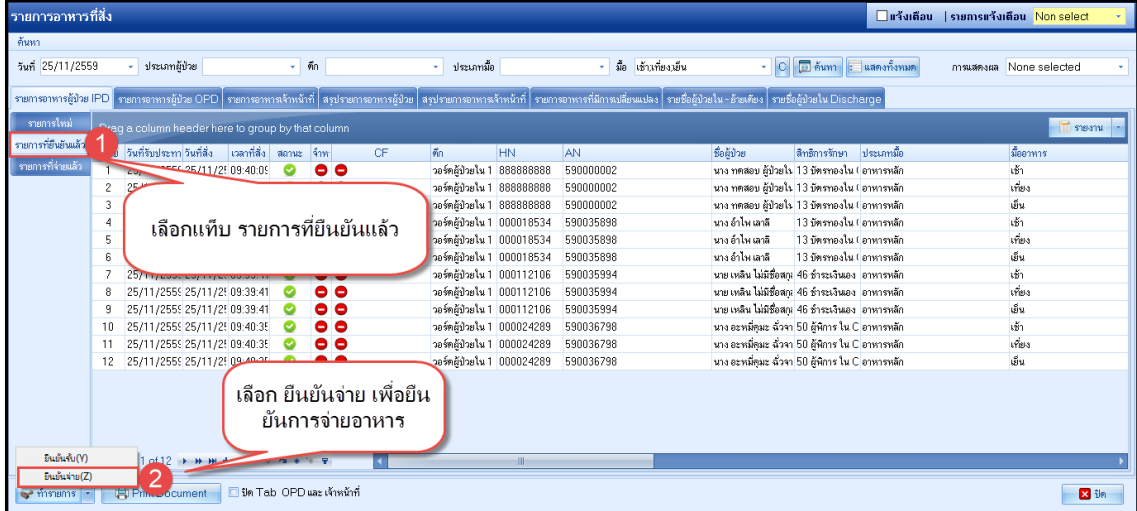

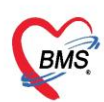

บริษัท บางกอก เมดิคอล ซอฟต์แวร์ จำกัด (สำนักงานใหญ่) เลขที่ 2 ชั้น 2 ซ.สุขสวัสดิ์ 33 แขวง/เขต ราษฎร์บูรณะ กรุงเทพมหานคร<br>โทรศัพท์ 0-2427-9991 โทรสาร 0-2873-0292 เลขที่ประจำตัวผู้เสียภาษี 0105548152334

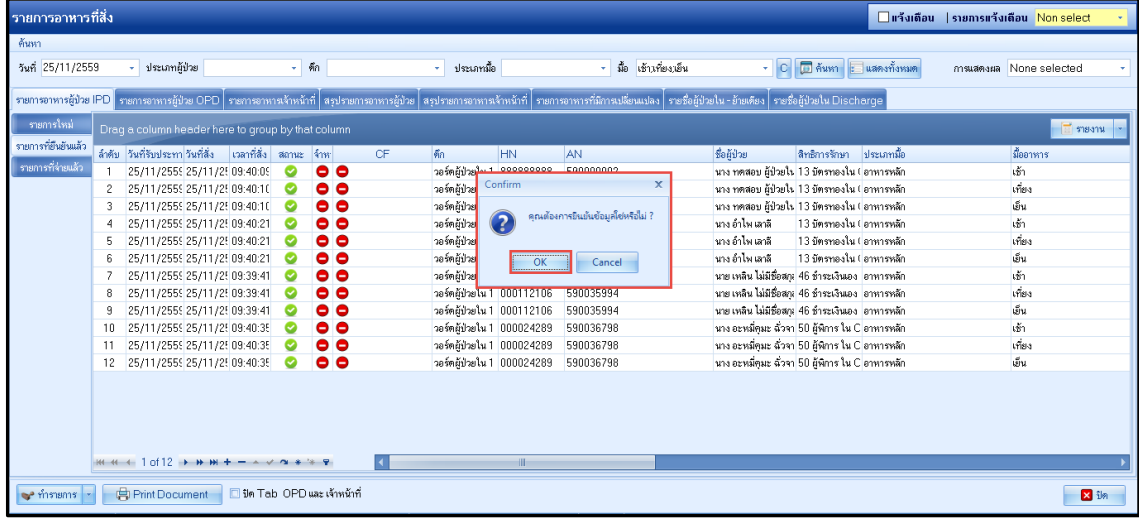

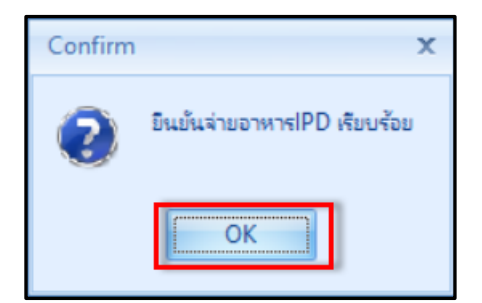

| รายการอาหาร <u>ที่สิ่ง</u>                                                                                                    | □ หรังเดือน   รายการหรังเดือน Non select        |               |
|----------------------------------------------------------------------------------------------------|-------------------------------------------------|---------------|
| ค้นหา                                                                                                    |                                                 |               |
|                                                                                                    |                                                 |               |
| - ประเภทผู้ป่วย<br>- มือ เช้าเที่ยงเย็น<br>วันที่ 25/11/2559<br>$-$ 60<br><b>10 คันหา</b> : แสดงทั้งหมด<br>ประเภทมือ<br>$\cdot$   $\circ$  <br>×.                        | msuanusa None selected                          |               |
| รายกรอาหารสู้บร IPD รายการอาหารผู้บ้าย OPD รายการอาหารจักษ์ กลุ่มรายการพบรายการจาหารจักษณ์ที่ รายการอาหารที่มีการเลียนแลง รายชื่อผู้บ้ายใน - อ้ายชื่อผู้บ้ายใน Discharge |                                                 |               |
|                                                                                                    |                                                 |               |
| รายการใหม่<br>Drag a column header here to group by that column                                                                                                    |                                                 | $\Box$ รายงาน |
| รายการที่ยืนยันแล้ว<br>เล้าต้บ วันที่/เวลาจ่าย<br>วันที่รับประทา วันที่สิ่ง<br>เวลาที่สิ่ง<br>ชื่อผู้ป่วย<br>amuz 4m<br><b>Fin</b><br><b>HN</b><br>AN.<br><b>CF</b>      | สิทธิการรักษา<br>ประเภทมือ                      | stee          |
| รายการที่จ่ายแล้ว<br>$\bullet$ $\bullet$<br>วอร์คผู้ป่วยใน 1 888888888<br>25/11/2559 10:04:2( 25/11/255) 25/11/2! 09:40:09<br>◓<br>590000002                             | นาง ทคสอบ ผู้ป่วยใน 13 บัตรทองใน ( อาหารหลัก    | เช้า          |
| ●<br>$\bullet$<br>109:40:10 25/11/2559 25/11/25 29:40:10<br>วอร์คล้ป่วยใน 1 888888888<br>$\overline{2}$<br>590000002<br>$250 -$                                          | นาง ทดสอบ ผู้ป่วยใน 13 บัตรทองใน ( อาหารหลัก    | <b>SPB</b>    |
| $\bullet$<br>วอร์ตผู้บ้วยใน 1 888888888<br>3<br>Ø<br>590000002                                                                                                    | นาง ทดสอบ ผู้ป่วยใน 13 บัตรทองใน ( อาหารหลัก    | เฮ็น          |
| e<br>วอร์คลัปวยใน 1 000018534<br>นาง คำไพ เลาลี<br>590035898<br>۰<br>4                                                                                                   | 13 บัตรทองใน ( อาหารหลัก                        | เข้า          |
| ข้อมูลจะมาแสดงที่แถบ<br>5<br>$\bullet$<br>วอร์คล้ป่วยใน 1 000018534<br>นาง อำไพ เลาลี<br>◎<br>590035898                                                                  | 13 ก็ตรทองใน ( อาหารหลัก                        | <b>Via</b>    |
| รายการที่จ่ายแล้ว<br>00<br>วอร์คล้ป่วยใน 1 000018534<br>นาง อำไพ เลาลี<br>6<br>590035898                                                                                 | 13 บัตรทองใน ( อาหารหลัก                        | ้เย็น         |
| $\bullet\bullet$<br>วอร์คลัปวยใน 1 000112106<br>590035994                                                                                                    | นาย เหลิน ไม่มีชื่อสกะ 46 ชำระเงินเอง อาหารหลัก | เข้า          |
| วอร์คลับวยใน 1 000112106<br>◎<br>le<br>590035994<br>8<br>۰                                                                                                    | นาย เหลิน ไม่มีชื่อสกะ 46 ชำระเงินเอง อาหารหลัก | <b>Vis</b>    |
| $\bullet$<br>◎<br>25/11/2559 10:04:26 25/11/2555 25/11/25 09:39:41<br>วอร์คลับวยใน 1 000112106<br>9<br>590035994                                                         | นาย เหลิน ไม่มีชื่อสกเ 46 ชำระเงินเอง อาหารหลัก | ้เย็น         |
| ◎<br>วอร์คลับวยใน 1 000024289<br>25/11/2559 10:04:2( 25/11/255) 25/11/2! 09:40:35<br>00<br>590036798<br>10                                                               | นาง อะหมีคมะ ฉัวจา 50 ผู้พิการ ใน C อาหารหลัก   | ้เข้า         |
| $\bullet\bullet$<br>วอร์ตล้ป่วยใน 1 000024289<br>25/11/2559 10:04:2{ 25/11/2559 25/11/2} 09:40:3}<br>590036798                                                           | นาง อะหมีคมะ ฉัวจา 50 มีพิการ ใน C อาหารหลัก    | $v_{\rm BB}$  |
| วอร์คลัปวยใน 1 000024289<br>$\bullet$<br>25/11/2559 10:04:2( 25/11/2555 25/11/25 09:40:35<br>590036798                                                                   | นาง อะหมีคุมะ ฉัวจา 50 ผู้พิการ ใน C อาหารหลัก  | ้เข็น         |
|                                                                                                    |                                                 |               |
|                                                                                                    |                                                 |               |
|                                                                                                    |                                                 |               |
|                                                                                                    |                                                 |               |
| $m + 1$ of 12 $\rightarrow$ $m +  \rightarrow$ $\sim$ $\sim$ $\approx$ $\approx$ $\sim$<br>HH.                                                                           |                                                 |               |
| Print Document<br>□ ปิด Tab OPD และ เจ้าหน้าที่<br>of missions                                                                                                    |                                                 | $23 - 51n$    |

**แสดงหน้าจอรายการที่จ่ายแล้ว**